## **Documentation of Disability**

Refusal of Accommodation(s)

- Contact After Approval of Enrollment/Pre-Arrival Based on Disclosure/Documentation of Disability
- a. Contact the applicant to discuss and determine the need for disability accommodations and initiate the interactive disability accommodation process, as appropriate (See Form 2- 03 for more details).
- b. Document the contact and the declination of DA on the Reasonable Accommodation, Reasonable Modification in Policies, Practices, or Procedures, and Auxiliary Aids and Services (RA/RM/AAS) Request and Disability Coordinator (DC) Contact Form.
- 2 Develop Accommodation Plan
- Meet with the student when they arrive on center to verify that they do not wish to receive accommodations.
- Update the RA/RM/AAS Request and Disability Coordinator Contact Form and both the student and the DC should sign the form.
- Enter the Student's Disability(ies) into CIS
  Disability Data

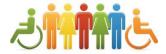

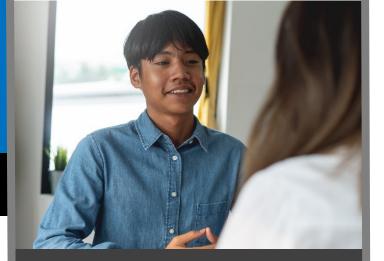

- Contact After Approval of
  Enrollment/Pre-Arrival
  Based on Disclosure/
  Documentation of Disability
- Develop Accommodation Plan
- Enter the Student's

  Disability(ies) into CIS

  Disability Data
- Create the Disability No

  Accommodation File
  (DNAF)

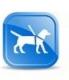

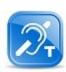

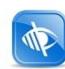

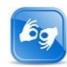

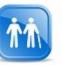

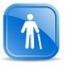

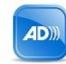

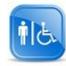

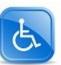

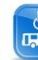

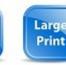

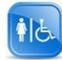

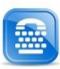

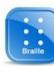

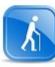

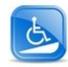

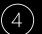

Create the Student's Disability No Accommodation File (DNAF)

The file should be stored in a secured area with or near the Accommodation Files (AFs) but differentiated by color, sticker, etc. and contain the following:

- a. Non-health documentation of disability (medical documentation is stored in Student Health Record (SHR))
- b. Completed RA/RM/AAS Request and DC Contact Form

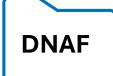